Do czego to służy?

**RG5** 

Prezentowany układ służy do bezprzewodowego sterowanie za pośrednictwem

Karta

*FLEKTRONIKA* 

pilota RC5 dowolnymi sześcioma urządzeniami, podłączonymi do przekaźników. Urządzenie pozwala na skalibrowanie przycisków pilota przy pierwszym uruchomieniu lub w dowolnym momencie pracy. Wszystkie ustawienia są zapamiętywane w nieulotnej pamięci EEPROM. W dowolnym momencie pracy układu można zablokować możliwość sterowania wyjść mocy za pośrednictwem pilota. Ze względów bezpieczeństwa układ został także wyposażony w awaryjny wyłącznik wszystkich przekaźników, bez konieczności stosowania pilota.

## Jak to działa?

Schemat ideowy przedstawiono na **rysunku 1**. Układ scalony U1 (ATmega8) pracuje na wewnętrznym oscylatorze RC 1MHz w prostej, typowej aplikacji. Przekaźniki są właczane kluczami tranzystorowymi, a diody D1–D6 zabezpieczają przed przepięciami.

VCC

 $\circ$ 

 $COM1$ 

 $COM1$ 

 $\overline{C}$ 

10k

E.

 $\overline{\mathsf{L}}$ 

C.

 $C<sub>2</sub>$ 

Scalony odbiornik podczerwieni TSOP31236 w z m a c n i a i demoduluje falę noścą o częstotliwości 36kHz. Standard RC5 opiera się na kodowaniu bifazowym (Manche-

ster). Logicznej jedynce odpowiada przejście ze stanu niskiego na wysoki, a logicznemu zeru przejście z poziomu wysokiego na niski. Na wyjściu odbiornika podczerwieni poziomy logiczne są odwrócone. W każdym bicie (1,778ms) czas trwania stanu

wysokiego i niskiego wynosi po 889μs. **Rysunek 2** przedstawia strukturę ramki standardu RC5. Pierwsze dwa bity to bity startu, które zawsze przyjmują wartość jeden. Trzeci bit to Tooglebit, który zmienia wartość na przeciwną po każdym wciśnięciu danego przycisku. Kolejne pięć bitów zawiera adres, a ostatnie sześć komendę. Program sterujący mikrokontrolerem został napisany w środowisku BASCOM AVR. Na **listingu 1** (dostępny w Elportalu) pokazano fundamentalną część programu wykonywaną w nieskończonej pętli. Na samym początku sprawdzany jest stan przełączników Dip Switch. W przypadku, gdy pierw-

szy przełącznik

TSOP31236 4u7

 $\overline{1}$ 

 $\ddot{}$ 

本≠

 $111$ 

 $\Box$ 

**GND**<br>GND

21 AREF<br>
20 AVCC

przekaźników przekazy

★★

Œ

ON

elole

220

E.

3k3

R5

ግ 2 N 1

P

 $\Omega$ 

 $\overline{O}$ CON4-

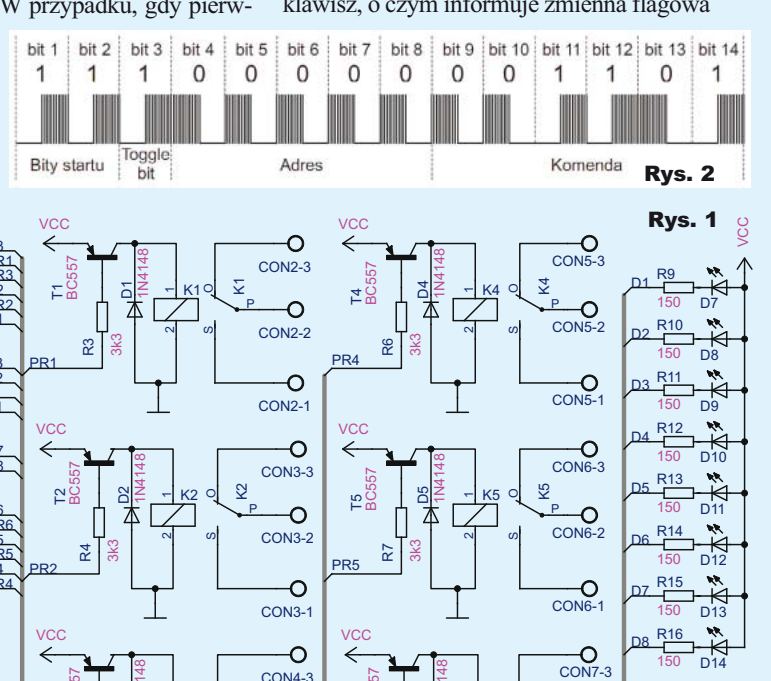

3k3

R8

PR6

ግ 2 N 1

P

CON7-2

 $\overline{O}$ 

n.

 $\overline{\mathsf{S}2}$ 

 $\overline{\text{S3}}$ S3

7 त्र - ≡ाऽ ह 5 7

õ

skalibrowania przycisków pilota, natomiast gdy zwarty został drugi przełącznik, program wyłącza wszystkie przekaźniki i blokuje przerwanie INT0, aby zablokować możliwość sterowania urządzenia za pośrednictwem pilota. Analogicznie wygląda reakcja na odczytanie zwarcia trzeciego przełącznika, z tym że program nie wyłącza przekaźników, a jedynie blokuje możliwość sterowania pilotem. Zastosowane opóźnienia i powtórne sprawdzenie stanu przycisku wyklucza drgania zestyków. Kolejne instrukcje są wykonywane w przypadku, gdy użytkownik wciśnie dowolny klawisz, o czym informuje zmienna flagowa

3053

 $O[Q]$ 

został zwarty, program przechodzi do podprogramu *Ustawienia* w celu ATmega8  $\begin{array}{ccc} \mathsf{PC6}(\mathsf{R}\mathsf{E}\mathsf{S}\mathsf{E}\mathsf{T}) & \mathsf{PC0}(\mathsf{A}\mathsf{D}\mathsf{C}\mathsf{0}) \\ \mathsf{VCC} & \mathsf{PC2}(\mathsf{A}\mathsf{D}\mathsf{C}\mathsf{2}) \\ \mathsf{A}\mathsf{N}\mathsf{C}\mathsf{C} & \mathsf{PC4}(\mathsf{A}\mathsf{D}\mathsf{C}\mathsf{4}\mathsf{3}\mathsf{D}\mathsf{A}) \\ \mathsf{A}\mathsf{N}\mathsf{C}\mathsf{C} & \mathsf{PC4}(\mathsf{A}\mathsf{D}\mathsf{C}\mathsf{4$ PC6(/RESET) PR PR<sub>3</sub>  $\overline{D2}$  $\overline{\mathsf{PR}}$  $\overline{D1}$ D1  $\frac{9}{10}$  PB6(XTAL1/TOSC1) PD0(RXD)<br>PD1(TXD)<br>PD2(INT1)<br>PD4(XCK/T0)<br>PD5(T1)<br>PD6(AIN0)<br>PD7(AIN1) PB7(XTAL2/TOSC2)  $\overline{\text{S2}}$  $\overline{\mathbb{R}}$  $\overline{\mathbf{s}}$ S1  $\overline{D8}$ PB0(ICP)<br>
PB1(OC1A)<br>
PB2(SS/OC1B)<br>
PB3(MOSI/OC2)<br>
PB4(MISO) PR  $\overline{D5}$ D5 D6  $\frac{D4}{P}$ PR2  $\left[\begin{array}{cc} | & | & | & | \end{array}\right]$  $\overline{\mathsf{PR}}$ PB5(SCK) PR4 vcc 1N4148 1N4148 BC557 T3  $COM4-3$ BC557 T6  $\leq$ R2  $\mathfrak 2$ K6 ຶລ <u>පි</u>

 $\bullet$   $\circ$   $\circ$ 

ololo

## podzespoły elektroniczne SEMICON.COM.PL/SKLEP/ **Top www**

*Odebr\_kod.* Wartość odebranej komendy jest porównywana z wartościami zapisanymi w tablicy. Jeśli któryś z warunków zostanie spełniony, program odpowiednio zmieni stan danego przekaźnika oraz diody LED ukazującej jego stan. Na końcu zerowana jest zmienna flagowa *Odebr\_kod* oraz odblokowywane zostaje przerwanie INT0. **Listing 2** (dostępny w Elportalu) ukazuje podprogram przerwania INT0, które zostaje wywołane stanem niskim na porcie podłączonym do odbiornika. Na samym początku zablokowane zostaje zewnętrzne przerwanie INT0, aby

nie zostało wywołane powtórnie do czasu przetworzenia odebranej ramki. Kolejne instrukcje odblokowują globalny system przerwań i wywołują funkcję *Getrc5*, która używa przerwania od licznika Timer0 do generowania opóźnień podczas próbkowania sygnału. Togglebit, który jest zwracany przez funkcję w najstarszym bicie zmiennej *Odebrana\_komenda*, zostaje przypisy do osobnej zmiennej i wyzerowany. Następne instrukcje sprawdzają, czy ramka została dobrze zdekodowana. Jeśli program napotkał problem, od razu odblokowywane jest przerwanie INT0. Kolejne instrukcje służą do sprawdzenia, czy przycisk nie został przytrzymany. Program porównuje odczytaną oraz poprzednią wartość zmiennych *Odebrana\_komenda* oraz *Odebrany\_togglebit*. Pomocniczo została użyta zmienna *Pierwsze\_uruchomienie*, która zabezpiecza algorytm przy pierwszym uruchomieniu. **Listing 3** (dostępny w Elportalu) przedstawia fragment podprogramu *Ustawienia*. Na samym początku wyłączane są wszystkie wyjścia mocy, po czym program wchodzi w pętlę, w której zmienia stan pierwszej diody co 100ms, aby poinformować użytkownika o konieczności wprowadzenia pierwszego przycisku. Po wyjściu z pętli odebrana komenda zostaje zapisana w tablicy. Następnie program wchodzi w pętlę, oczekując na potwierdzenie przycisku. W przypadku, gdy użytkownik nie potwierdzi wcześniej

wciśniętego przycisku, program po upływie 5s wyjdzie z pętli i powróci na początek głównej pętli, aby powtórnie skalibrować przycisk. Takie rozwiązanie eliminuje zakłócenia i przypadkowe wciśniecie

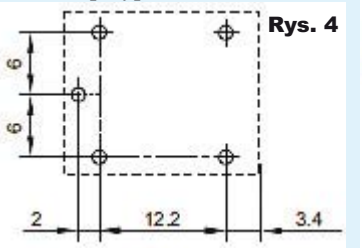

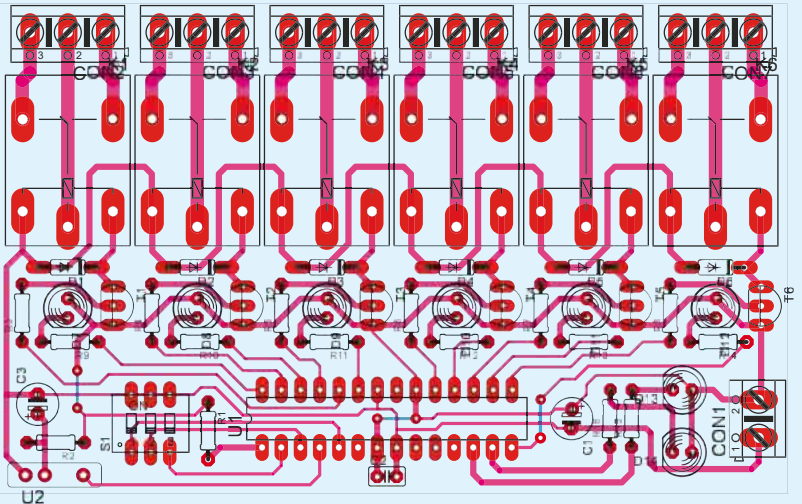

Rys. 3 **Example:** Przycisku. Pozostała cześć podprogramu pracy. Powinien być **Komplet pozdespołów** działa analogicznie, z tym że porównuje odebrany kod z wcześniejszym, aby nie doszło do powtórzeń, a na samym końcu zapisuje ustawienia w pamięci EEPROM.

## Montaż i uruchomienie

Schemat montażowy zastał przedstawiony na **rysunku 3**. Kolejność wlutowywania elementów nie jest obowiązkowa, ale warto zacząć od najmniejszych aż po największe. Podczas montażu należy pamiętać, aby wlutować wszystkie trzy zworki (pod i obok mikrokontrolera oraz obok odbiornika podczerwieni). Ścieżki pomiędzy złączami śrubowymi a przekaźnikami najlepiej pokryć warstwą cyny, aby zapewnić lepszą wytrzymałość prądową. Pod mikrokontroler warto zastosować podstawkę DIP28. Następnie trzeba go zaprogramować. W tym celu należy wgrać plik *wsad.hex* do pamięci FLASH mikrokontrolera za pomocą dowolnego programatora dla mikrokontrolerów AVR, na przykład STK200/300 lub STK500. Fusebitów nie trzeba ustawiać, ponieważ układ opiera się na ustawieniach fabrycznych.

Zastosowane przekaźniki NT73-2C-S12 w razie potrzeby można zastąpić innymi, ważne jest, aby miały cewkę zasilaną napięciem 5V, te same wyprowadzenia oraz wymiary (na **rysunku 4** zwymiarowano i opisano jeden z nich). Po wlutowaniu wszystkich elementów i zaprogramowaniu mikrokontrolera układ jest gotowy do

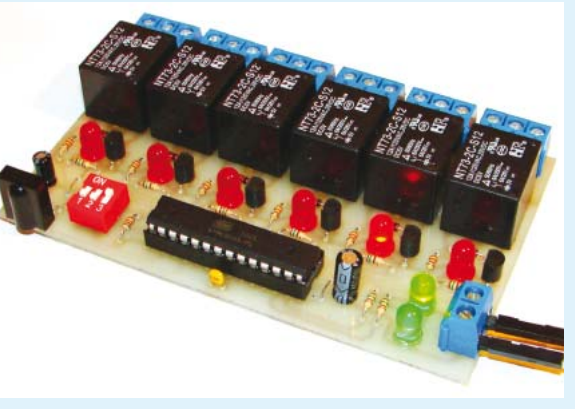

pracy. Powinien być zasilany napięciem stałym o wartości 5V. Przy pierw-

R1 . . . . . . . . . . . . . . . . . 10kΩ R2 . . . . . . . . . . . . . . . . . 220Ω  $R3-R8$  . . . . . . . . . . . . . . . 3,3k $\Omega$  $R9-R16$  . . . . . . . . . . . . . 150 $\Omega$ C1 . . . . . . . . . . . . . .10μF/16V C2 . . . . . . . . . . . . . . . . .100nF C3 . . . . . . . . . . . . . 4,7μF/16V D1-D6 . . . . . . . . . . . . 1N4148 D7-D14 . . . . . . . . . LED 5mm T1-T6. . . . . . . . . . . . . . BC557 U1 . . . . . . . . . . . . . . ATmega8 U2 . . . . . . . . . . . . TSOP31236 K1-K6 . . . . . . . . NT73-2C-S12 S1 . . . . . . . . . . dip-switch x3 CON1. . . . . . . . . . . ARK500/2 CON2-CON7 . . . . . ARK500/3 Wykaz elementów z płytką jest dostępny w sieci handlowej AVT jako kit szkolny AVT-3053

akcesoria pomiarowe

materialy chemiczne diody laserowe

ody laserowe<br>nontaż SMT EEMEEN

szym uruchomieniu należy zewrzeć pierwszy przełącznik, aby wejść do ustawień i skalibrować pilot. Migająca dioda LED wskazuje przekaźnik, dla którego należy przypisać przycisk zmieniający jego stan. Po wciśnięciu przycisku należy po chwili go potwierdzić. Po pierwszym wciśnięciu dioda zaczyna świecić światłem stałym, natomiast jeśli przycisk nie zostanie potwierdzony, zaczyna powtórnie migać. Powyższe czynności należy powtórzyć dla pozostałych przekaźników, po czym należy wybrać przyciski, które będą wyłączać bądź włączać wszystkie przekaźniki.

Proces ten następuje analogicznie, ale należy pamiętać, że dioda D13 oraz D14 informują kolejno o kalibrowaniu przycisku odpowiednio wyłaczającego i włączającego wszystkie przekaźniki. O poprawnie zakończonym procesie kalibracji informują włączone wszystkie diody LED. Aby wyjść z ustawień, należy rozewrzeć pierwszy przełącznik. Drugi przełącznik służy do awaryjnego wyłączania wszystkich przekaźników bez konieczności stosowania pilota, przy czym blokuje także odbiór przez podczerwień, natomiast przełącznik trzeci blokuje odbiór przez podczerwień, nie zmieniając stanu przekaźników. Takie rozwiązanie może okazać się szczególnie przydatne, kiedy użytkownik po ustawieniu stanów

wyjść mocy chce, aby nie zostały przypadkowo zmienione. Diody D7–D12 ukazują stan wyjść mocy, dioda D13 informuje o zablokowanym odbiorze przez podczerwień, natomiast dioda D14 o wyłączeniu wszystkich przekaźników i uniemożliwieniu wprowadzania zmian za pośrednictwem pilota.

**Krzysztof Gońka** krzysztof.gonka@interia.pl